## Programma di vaccinazione con vaccino antipneumococcico coniugato (PCV) 13-valente

*Decreto del Commissario ad Acta 22 Settembre 2017 U00418*

# Registrazione della attività vaccinali attraverso il sistema SISMED

## Guida Operativa

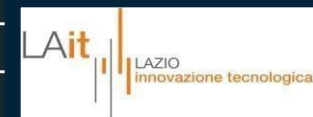

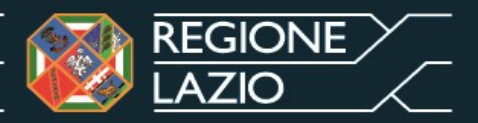

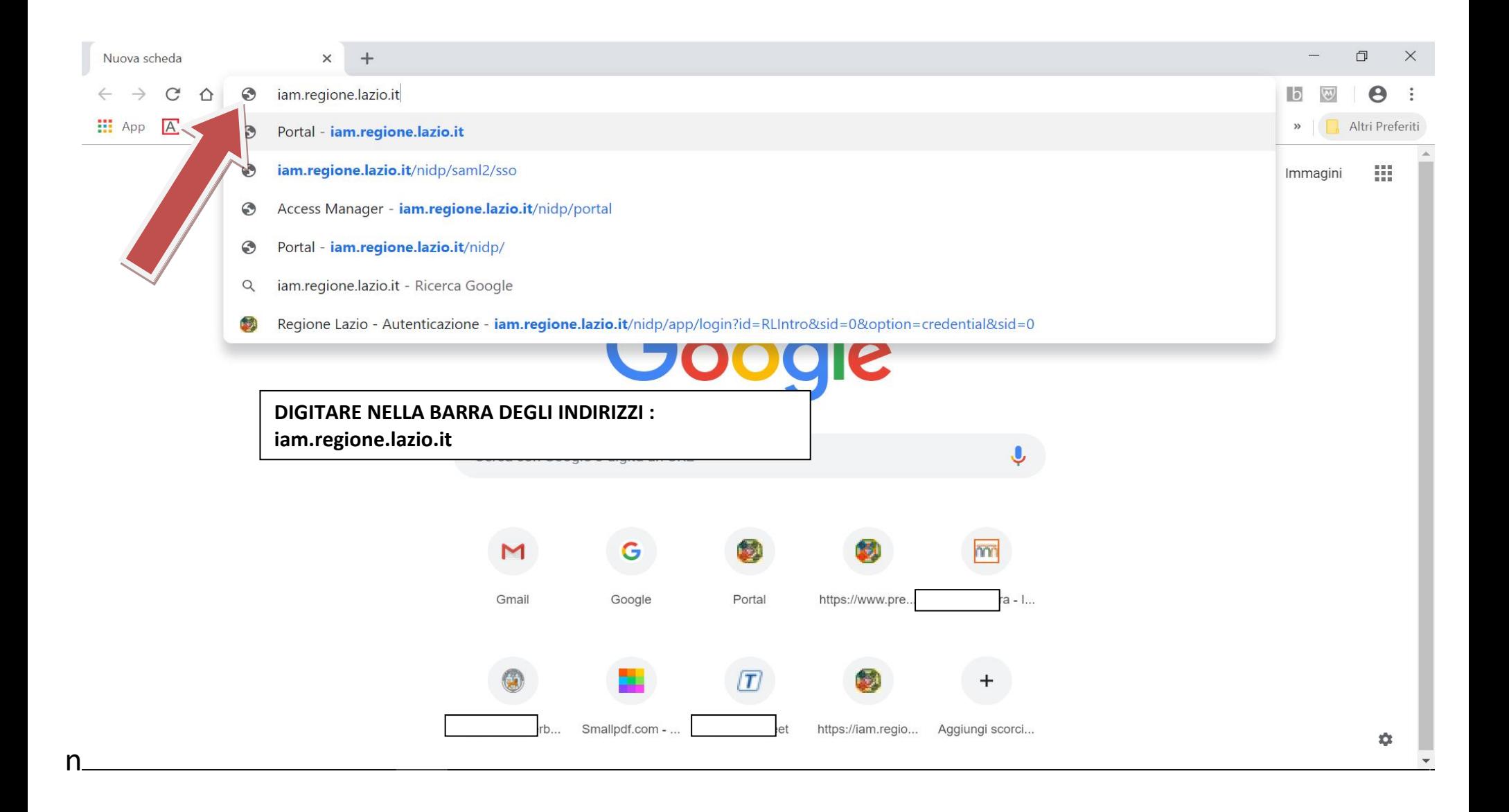

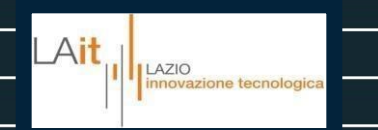

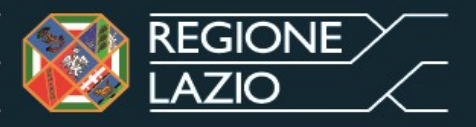

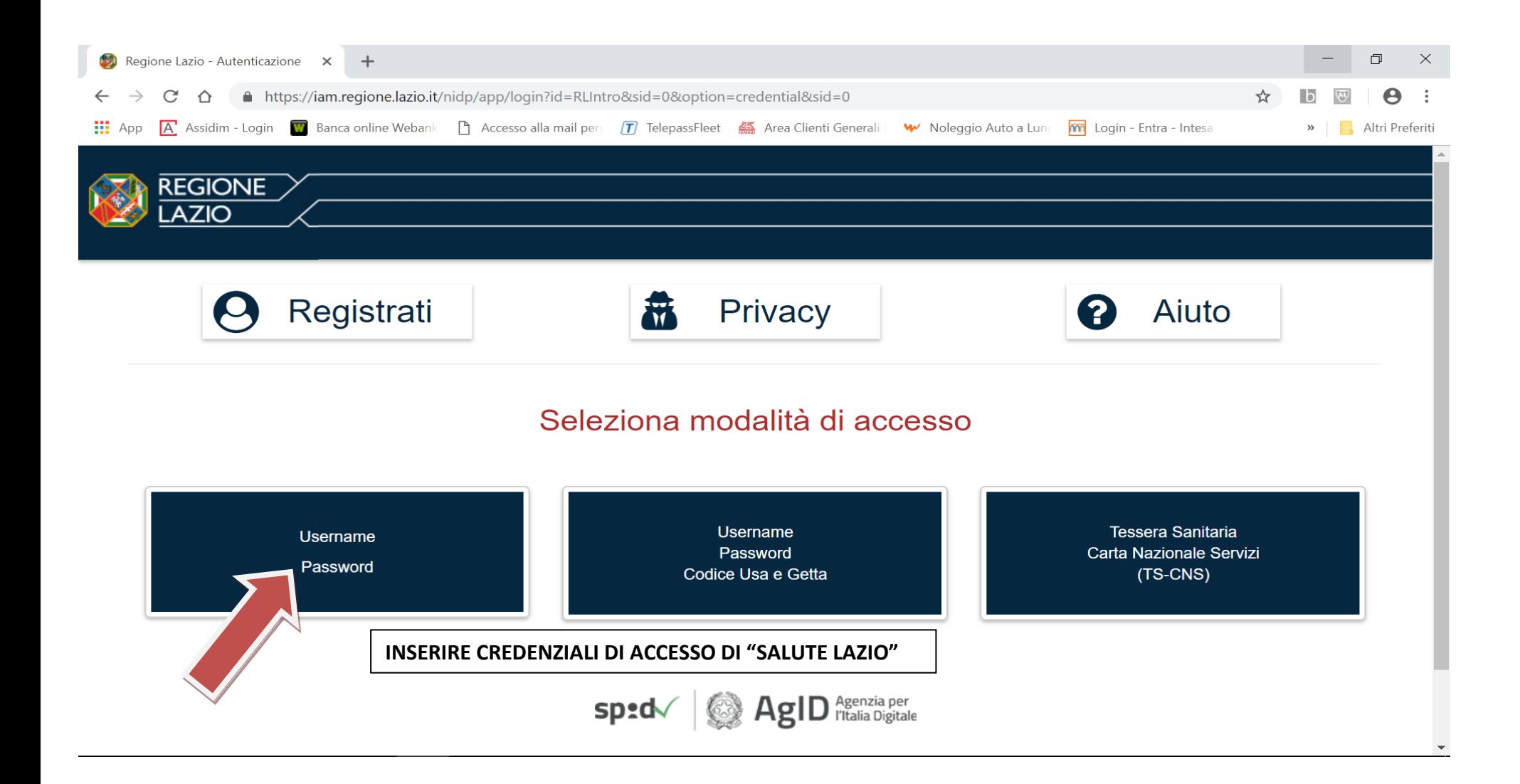

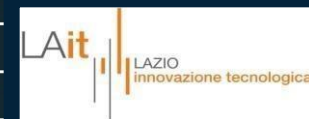

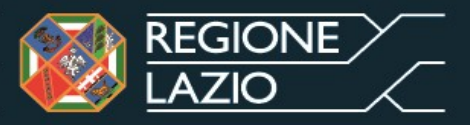

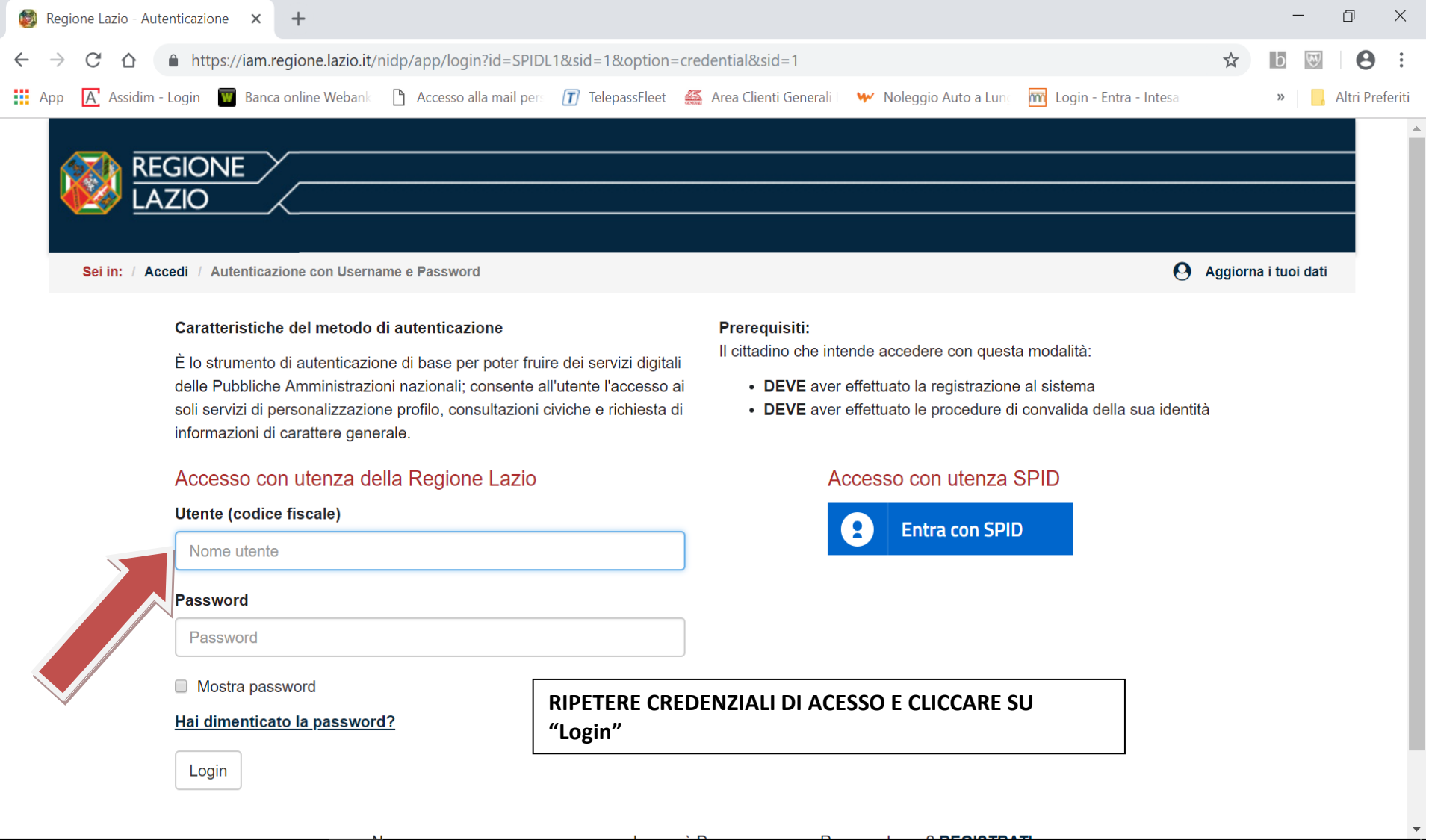

 $\left.\Delta \textbf{it} \right|_{\scriptscriptstyle \text{innovazione tecnological}}$ 

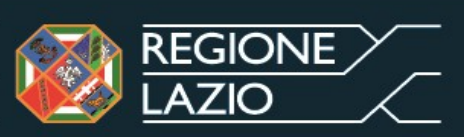

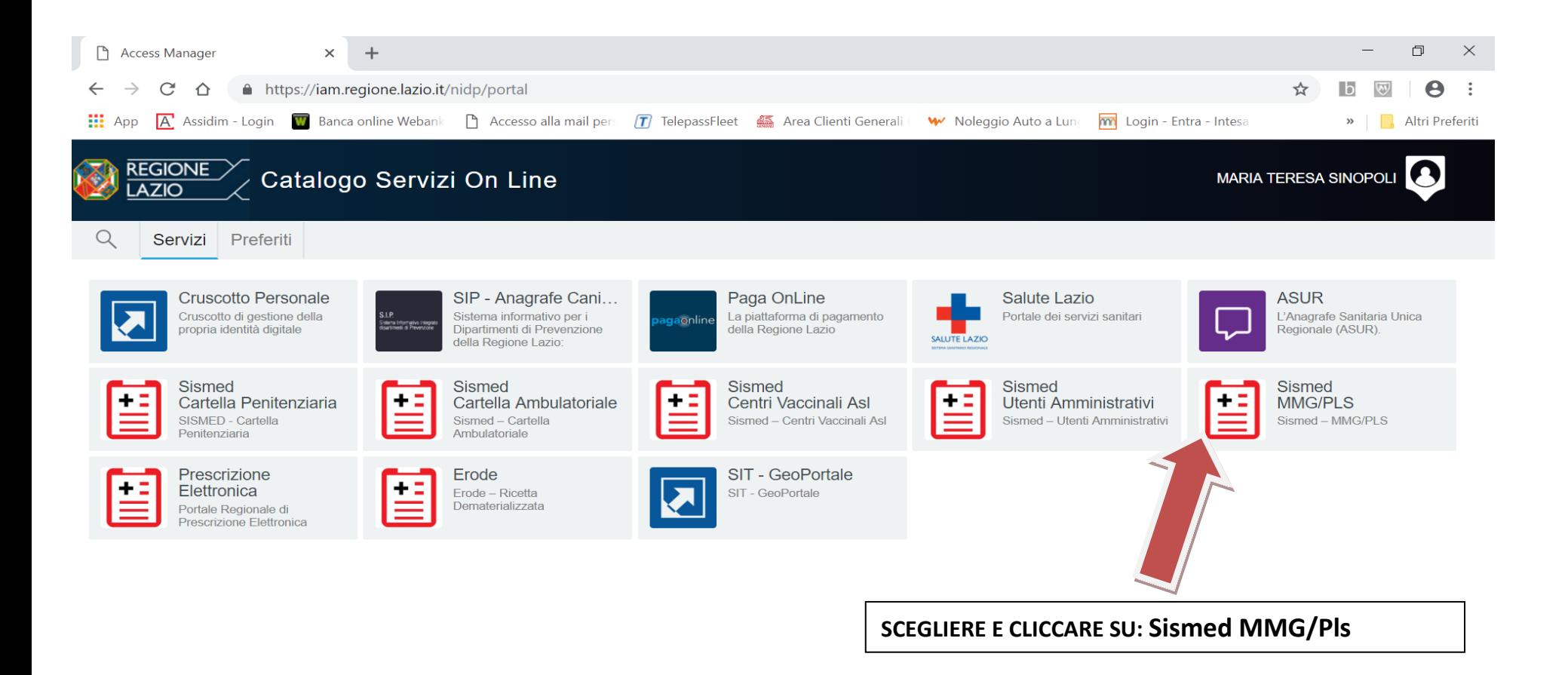

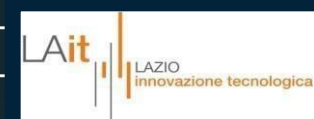

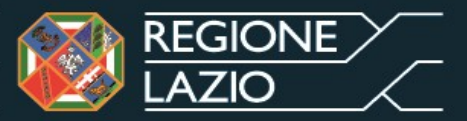

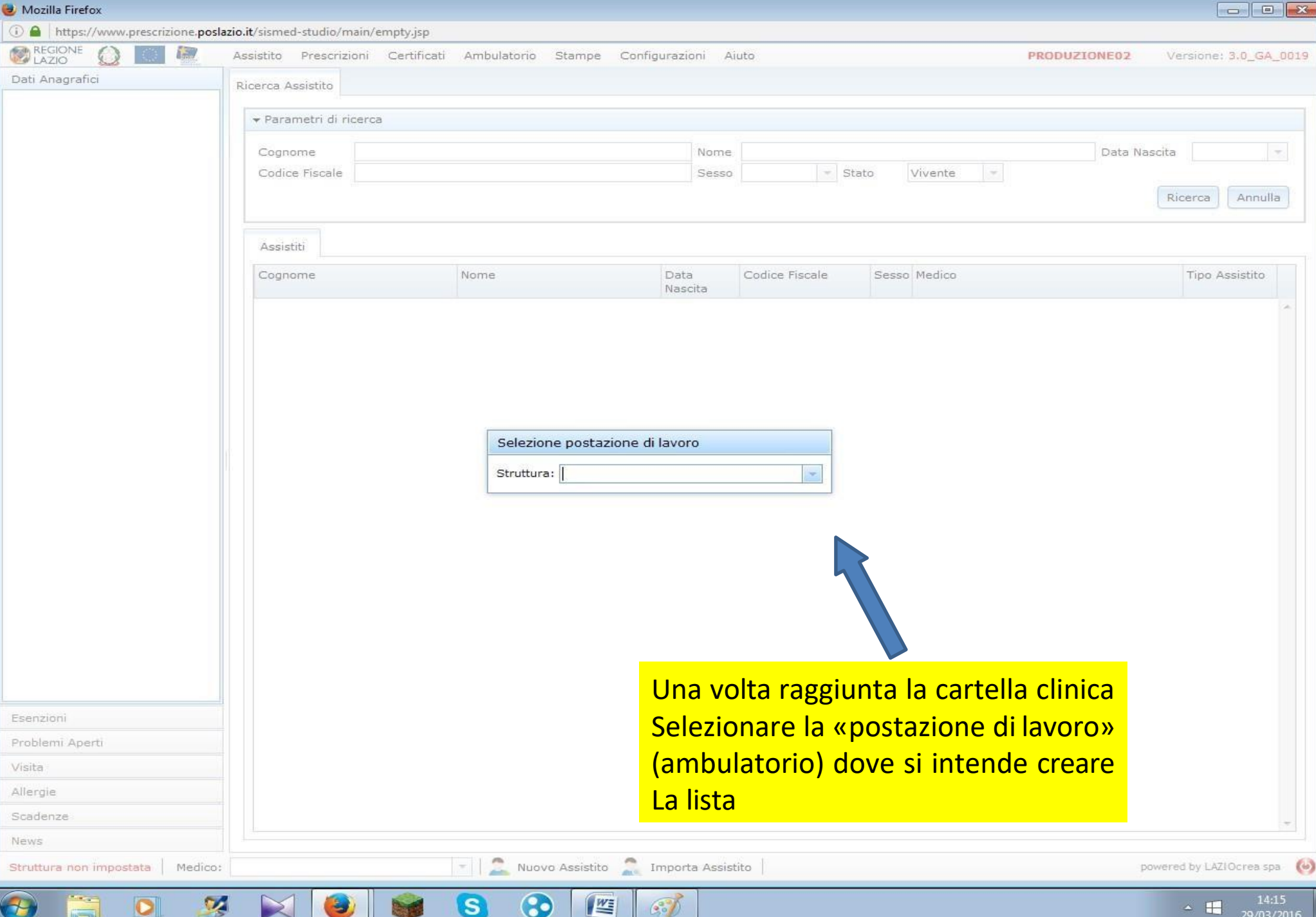

#### REGIONE Assistito Prescrizioni Certificati Ambulatorio Stampe Configurazioni Aiuto **TEST** Versione: 3.0\_RC\_0001 Dati Anagrafici Ricerca Assistito ▼ Parametri di ricerca Data Nascita Cognome Nome  $\vert$  = Stato Vivente Codice Fiscale Sesso  $\vert \cdot \vert$ Ricerca Annulla Assistiti Revocati  $\blacktriangle$  Nome DataNa: Cognome Ricerca dell'assistito area per la ricerca dell'assistito. Inserire almeno un parametro di ricerca (es. nome, cognome, codice fiscale) Premere il pulsante RICERCA <sup>2</sup> Facendo la ricerca senza inserire alcun parametro, verrà visualizzato direttamente l'elenco di tutti gli assistiti in carico nome dell'utente che al medico che ha effettuato l'accesso, o di tutti gli assititi ha effettuato l'accesso Scadenze dell'ambulatorio, nel caso di forme associative. denominazione Allergie dell'ambulatorio La funzione "IMPORTA ASSISTITO" permette di ricercare un Esenzioni paziente al di fuori di quelli assistibili, accedendo all'anagrafe Problemi Aperti regionale 3 3 Visita **News** Nuovo Assistito **Carl Importa Assistito** Medico: GUIDO TERSILLI powered by LAit spa Ambulatorio

#### Pagina iniziale: ricerca dell'assistito 1/2

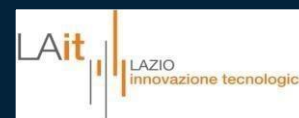

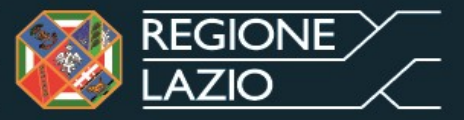

#### Pagina iniziale: ricerca dell'assistito 2/2

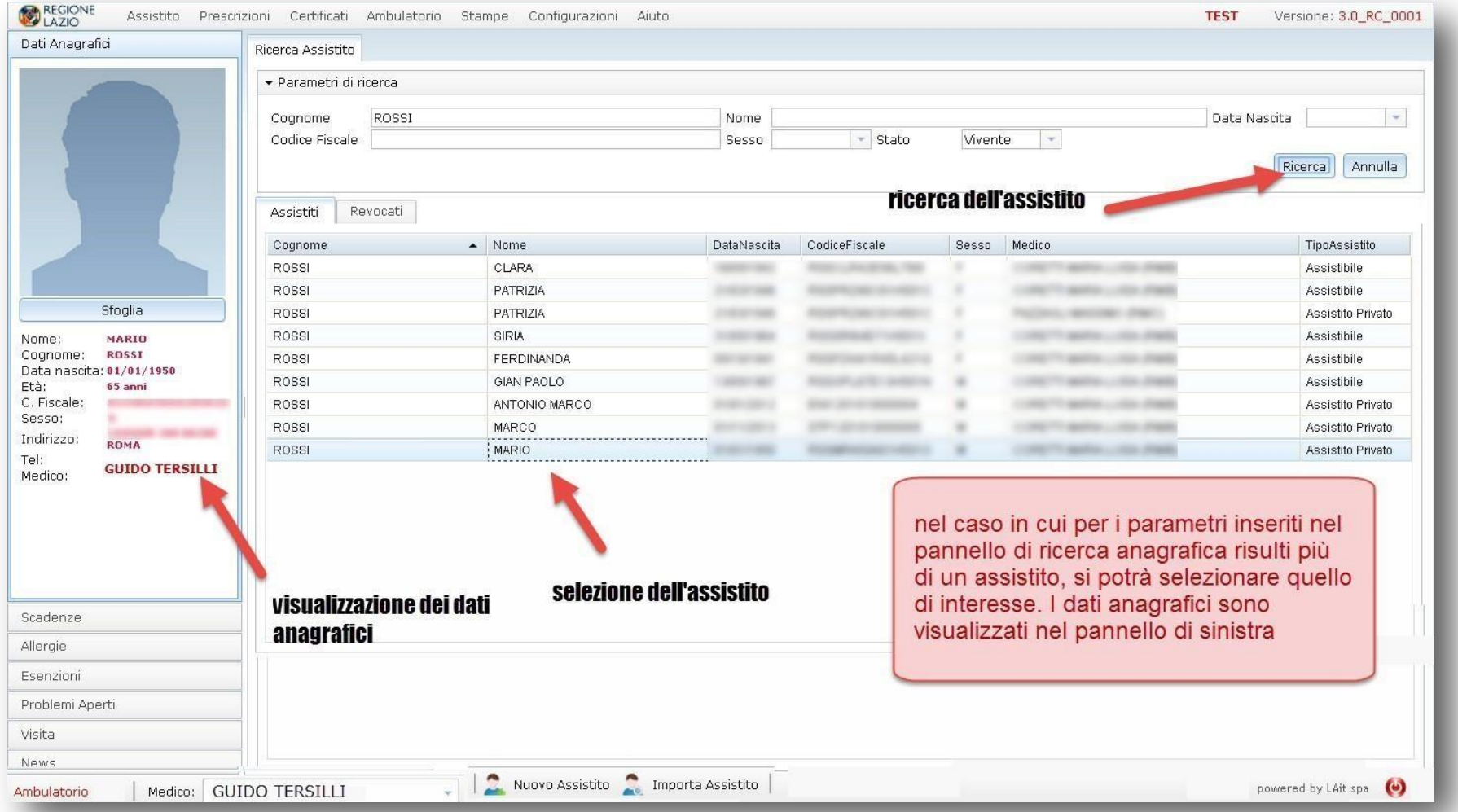

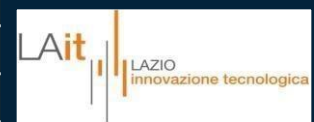

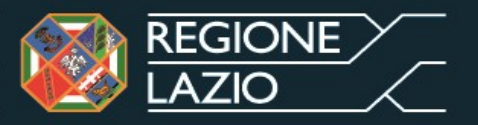

#### Registrazione delle vaccinazioni

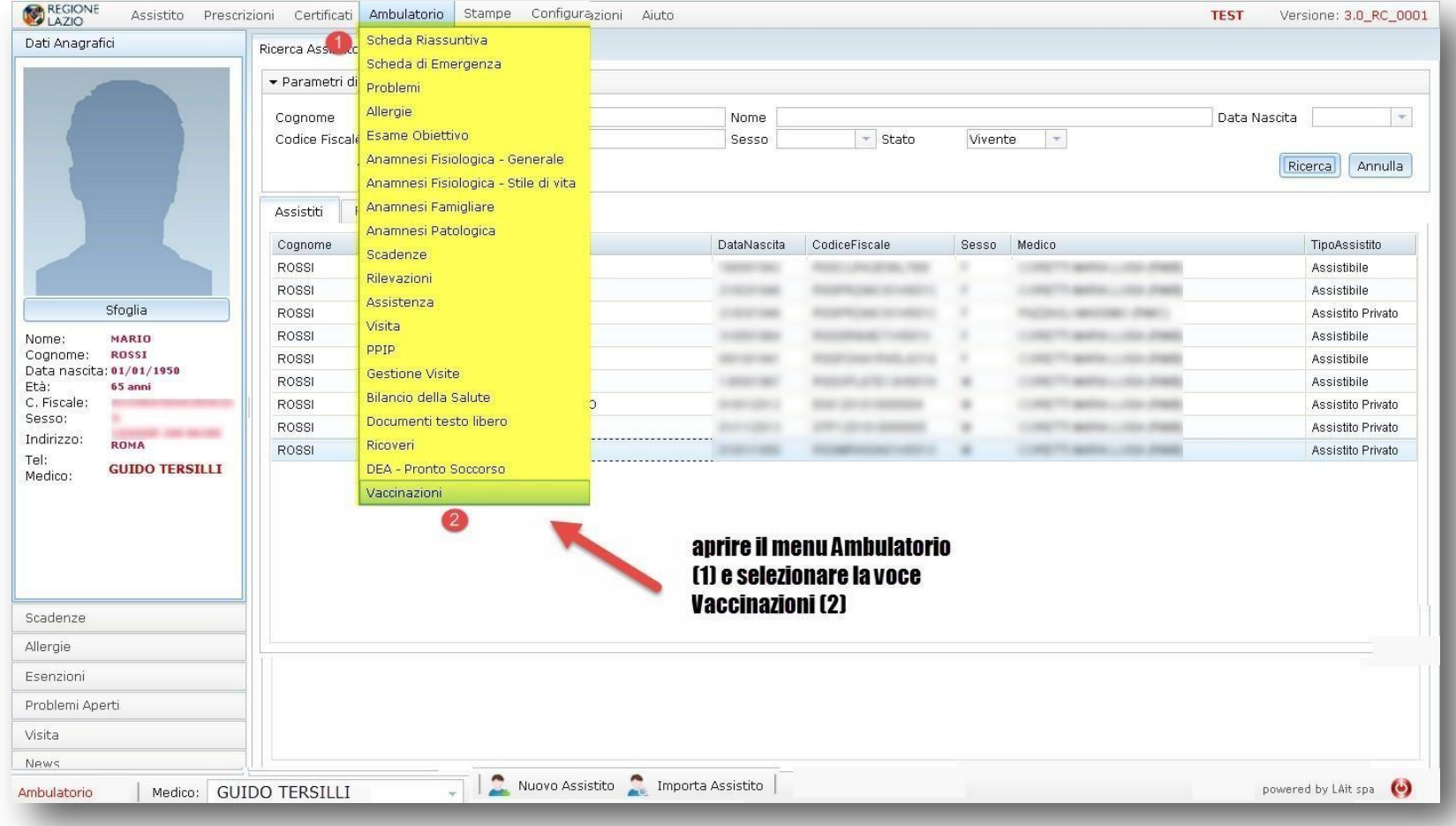

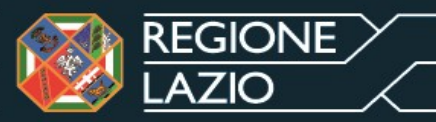

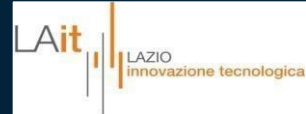

### Registrazione di una vaccinazione

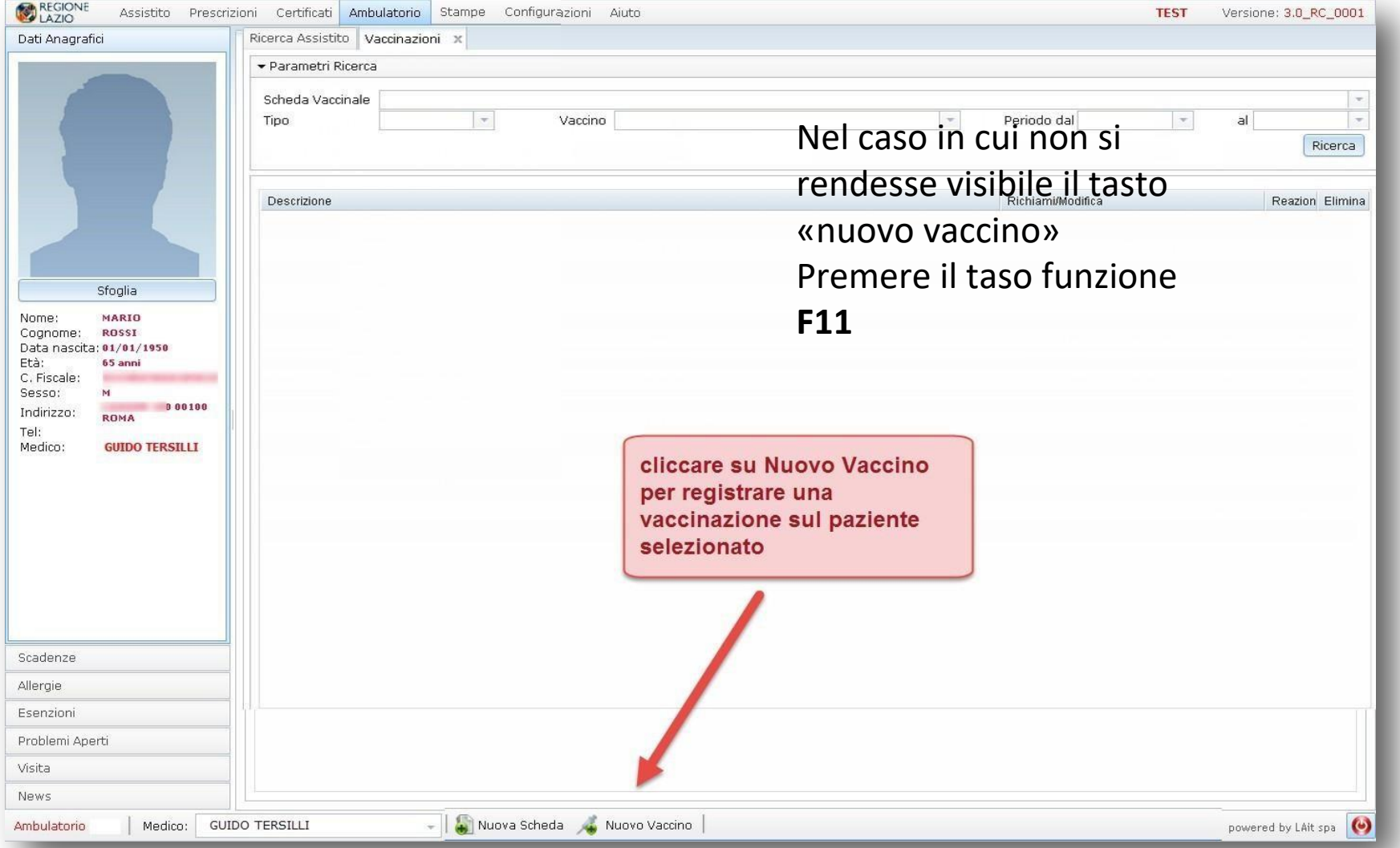

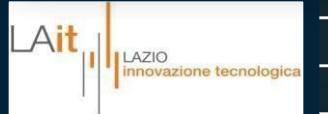

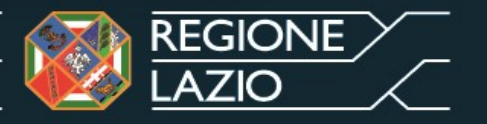

#### Inserimento di una vaccinazione ▪ Selezionare la casella di

spunta

**Campagna** 

▪ **vaccinale**

▪

Automaticamente vengono valorizzati i campi relativi

. alla campagna in corso

Il n. di richiamo/dose e la data vengono inseriti dal sistema

Nel caso di assistito di età

>= 2 anni e < 65 anni, a rischio di contrarre la malattia per la presenza di patologie o condizioni predisponenti, occorre specificarne il motivo

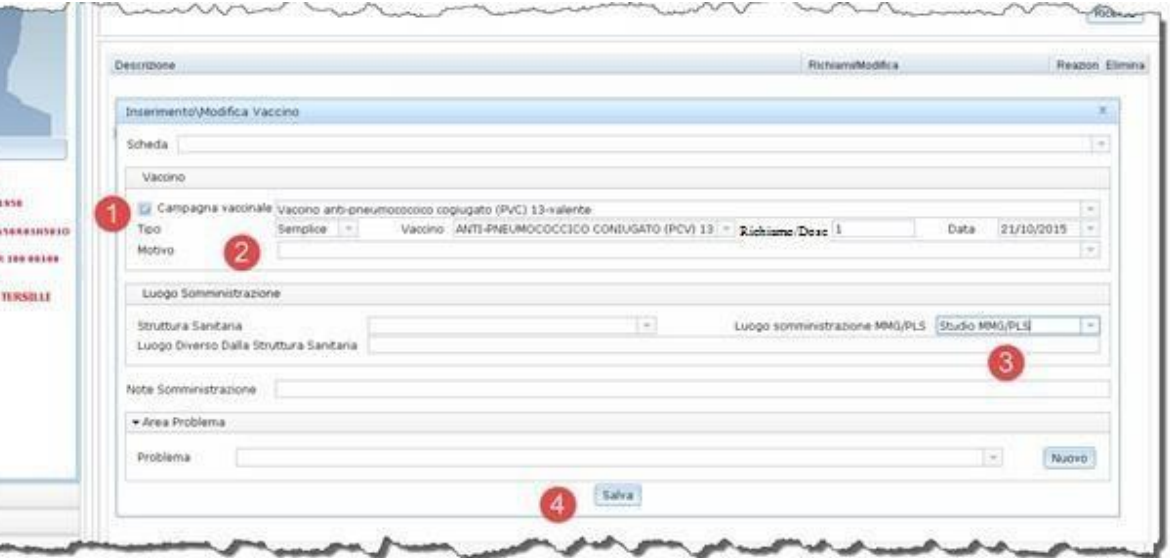

- Nel caso di pazienti a rischio per età (età >= 65 anni)
- questo campo non è richiesto

▪

Selezionare dall'elenco a discesa il luogo di somministrazione (se diverso dallo studio del

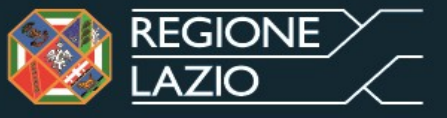

elenco a discesa

#### **NEL CASO IN CUI CON LA NORMALE FUNZIONE DI RICERCA ASSISTITO NON DOVESSE COMPARIRE IL NOME DELL'ASSISTITO PROVARE CON LA FUNZIONE " IMPORTA ASSISTITO "**

https://www.prescrizione.poslazio.it/sismed-studio/main/empty.jsp - Google Chrome

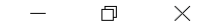

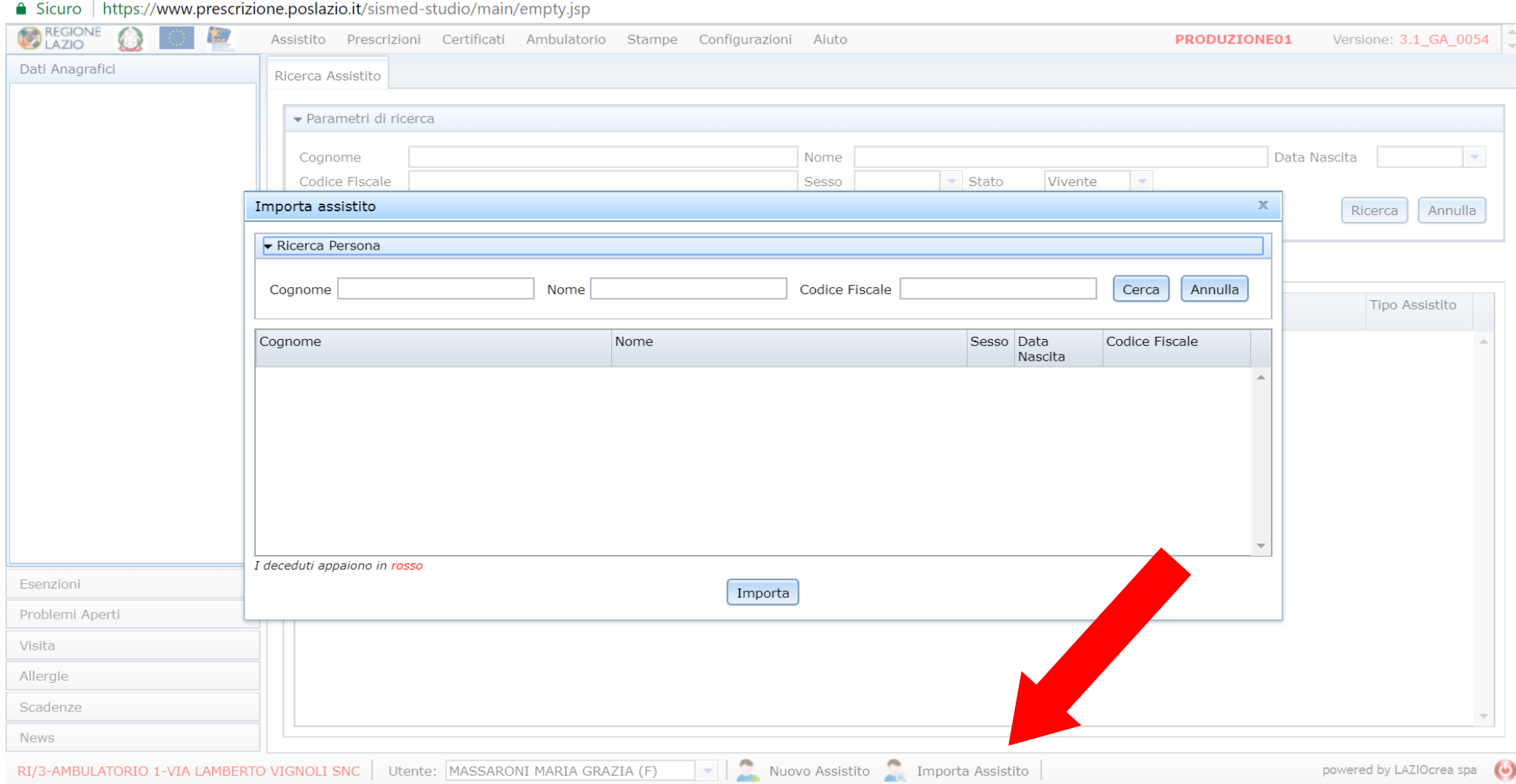